## **Ver los Expedientes Académicos en el Portal para Padres**

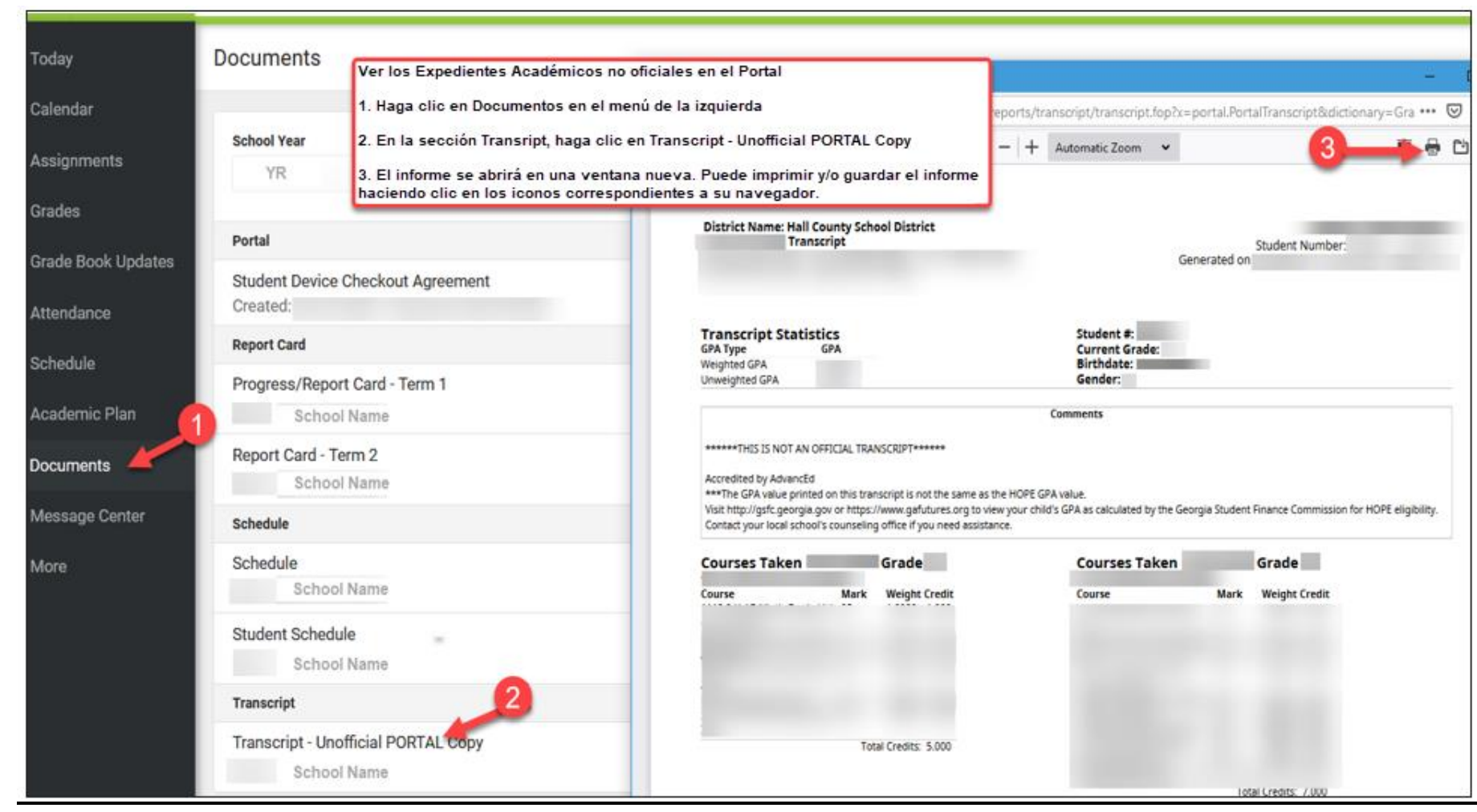